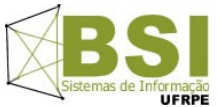

## **Universidade Federal Rural de Pernambuco – UFRPE Curso: Bacharelado em Sistemas de Informação – BSI Disciplina: Introdução à Programação – Turma SI1 Prof: Cícero Garrozi**

**Segundo Projeto – 20142– Valor: 10% (1 pt) da 2ª V.A.**

## Instruções:

- O projeto deve ser feito em grupos de até 3 alunos.
- Data de Entrega: 06/01/2015 até às 23h59m por email. Apresentação pelo grupo: dia 09/01/15 no horário da aula;
- Na data de entrega, enviar os arquivos do projeto compactados (.zip ou .rar) para o email cicerog@gmail.com com o assunto: "[Projeto2-IP-2014-2]". Informar os nomes dos componentes do grupo no conteúdo do email.
- Apresentar o código ao professor em sala, impresso e com o nome dos integrantes, período e nome da disciplina, em 09/01/2015.
- Condições para receber nota 0 (zero):
	- 1. Entrega fora do prazo estabelecido;

2. Algoritmos com erros de sintaxe e/ou lógica que prejudiquem o objetivo principal do trabalho;

- 3. Algoritmos incompletos;
- 4. Algoritmo com alta similaridade com algum de outro(s) grupo(s);
- 5. Algum membro não saber explicar o algoritmo;
- 6. Não manter a segurança do seu código fonte.

Neste projeto, sua equipe irá desenvolver um algoritmo para transformar uma imagem, exibindo somente o seu contorno (linhas). O processamento da imagem será realizado com o operador de detecção de bordas de Sobel.

Criar um programa em Python que irá receber 2 parâmetros: o nome do arquivo de entrada e do arquivo de saída, respectivamente. O programa deverá ler o arquivo de entrada (arquivo de imagem no formato PGM – vide informações abaixo), realizar a detecção de bordas através do processamento dos pixels (pontos da imagem) e gravar a imagem resultante no arquivo de saída.

## **Formato PGM – Portable Gray Map**

Este formato armazena as informações de tons de cinza de cada pixel em formato texto. É idêntico ao formato PPM, sendo que armazena apenas tons de cinza. A primeira parte do arquivo é constituída de um cabeçalho que identifica o formato do arquivo, a largura, a altura e o maior valor de um componente de cor do bitmap (quantidade máxima de tons). O identificador do formato é sempre P2 se os valores dos pixels estiverem em formato ASCII ou P5 se estiverem em formato binário. Seu programa deve considerar somente os arquivos no modo texto (P2). O separador de atributos do cabeçalho pode ser o caractere ESPAÇO, TABULAÇÃO ou QUEBRA DE LINHA. O restante do arquivo contem as informações sobre os tons de cinza dos pixels do bitmap. Qualquer linha iniciada com um caractere # é um comentário e será ignorada.

Exemplo:

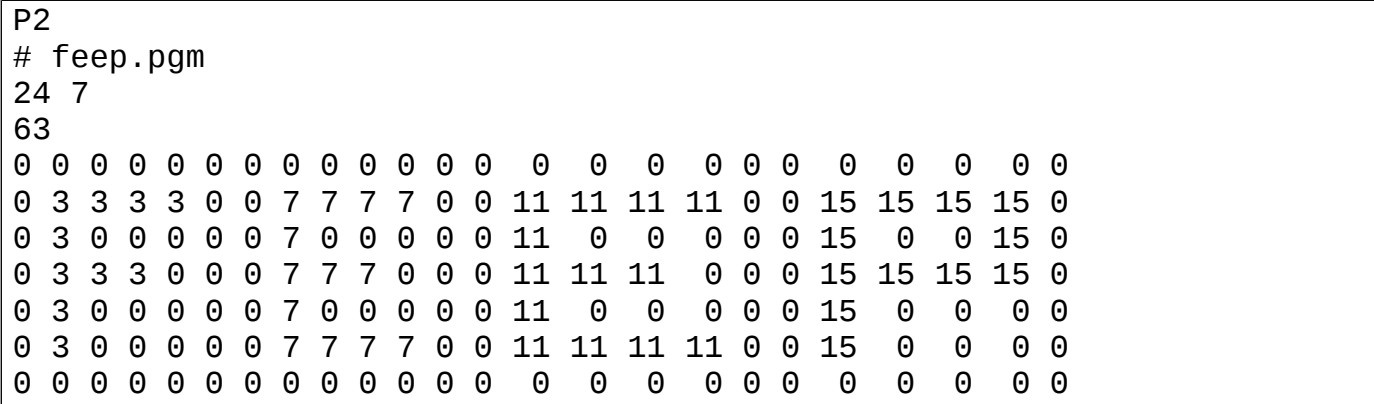

A imagem acima possui resolução 24x7 (24 colunas e 7 linhas). O valor máximo da escala de cinza é 63, isto é, os valores de cinza variam entre 0 e 63 (64 tons de cinza).

Utilize as imagens disponibilizadas na página da disciplina para realizar o teste do programa. Você pode utilizar o programa GIMP (http://www.gimp.org/) ou OpenSeeIt (http://openseeit.sourceforge.net/) para visualizar as imagens.

## **Operador de detecção de bordas de Sobel**

Vide: http://pt.wikipedia.org/wiki/Filtro\_Sobel

Para calcular o novo valor de um pixel da imagem, utilize a seguinte fórmula:

novo\_z5 = ( $(z7 + 2*z8 + z9 - (z1 + 2*z2 + z3)$ ) \*  $(z7 + 2*z8 + z9 - (z1 + 2*z2 + z3)$ ) +  $(z3 + 2*z+5 + z9 - (z1 + 2*z+4 + z7)$  \*  $(z3 + 2*z+5 + z9 - (z1 + 2*z+5 + z7)$  ) )\*\*0.5

onde, considerando o pixel central z5, os demais seguem a seguinte vizinhança:

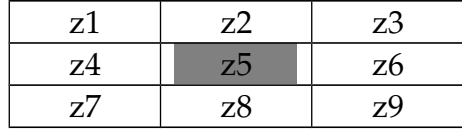

Isto é, se o pixel a ser calculado (z5) possuir coordenadas (i, j), os seus vizinhos serão os elementos das coordenadas a seguir:

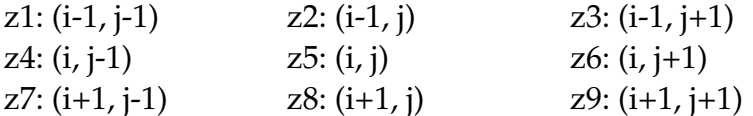

Portanto, dada a matriz com os pixels do arquivo de entrada, será criada uma nova matriz com os pixels calculados pelo operador Sobel. A fórmula acima será aplicada a cada posição da matriz de entrada considerando os seus elementos vizinhos e o valor resultante será armazenado na mesma posição da matriz de saída. Todos os cálculos são realizados com os valores da matriz de entrada e os resultados são armazenados na matriz de saída.

Se o resultado do cálculo de um pixel ultrapassar o valor máximo de tons de cinza (63 no exemplo acima), ele deverá ser limitado a este valor.

Se um pixel não tiver algum dos seus vizinhos, os valores destes vizinhos devem ser considerados como zero na fórmula. Isto pode ocorrer com os pixels da primeira e última linha, assim como da primeira e última coluna.